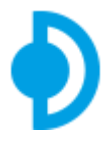

### **FORMATION CAPTURE VISUALISATION FRANCE**

Depuis 2017 Oliverdy organise des formations Capture Visualisation en France, Belgique et Suisse.

Collaboration avec l'éditeur Capture Visualisation et soutenu par le distributeur Dimatec. Centre agréé n°11788159878-Qu[aliopi Ac](https://oliverdy.com/)tion de formation n°FR057943-2

Oliverdy I Capture

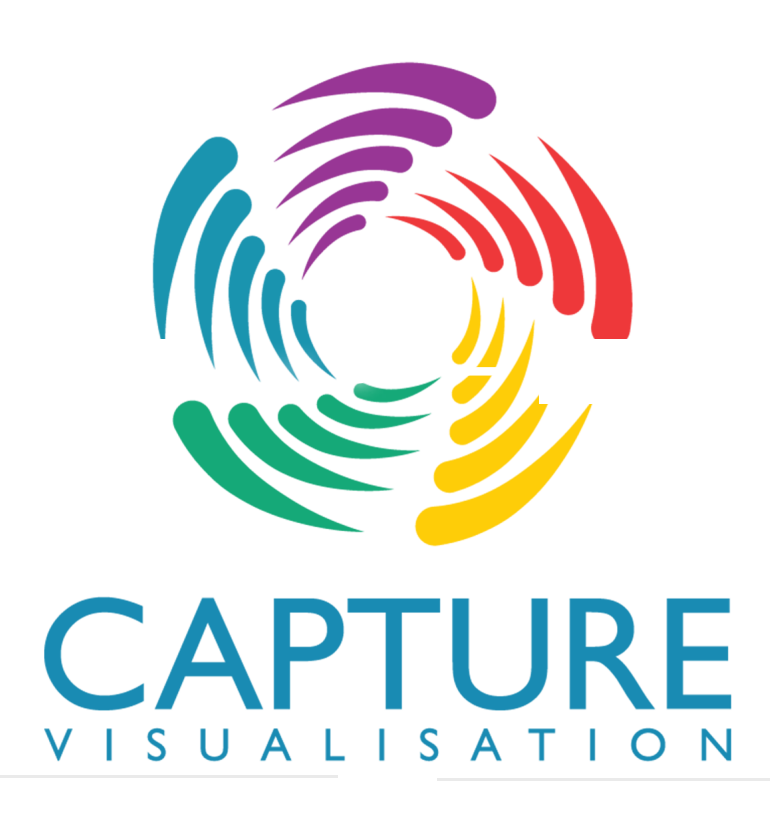

# FORMATION EN LIGNE CAPTURE VISUALISATION

**endez vos shows scéniques 3D incontournables avec Capture Visualisation**

**Receive de la conture est une application macOS & Windows pour travailler avec<br>l'éclairage, la vidéo, le laser, les décors en mouvement et les effets d'eau.** Capture est une application macOS & Windows pour travailler avec Gagnez du temps et créez des conceptions d'éclairage 3D spectaculaires avec Capture Visualisation, conçu pour répondre à tous vos besoins en matière de conception d'éclairage 3D.

## DATES FORMATIONS \_

### **DU 29 MAI 2023**

### **AU 31 MAI 2023**

**C**Formation distancielle

### **DU 10 JUILLET 2023**

### **AU 12 JUILLET 2023**

**C**Formation distancielle

### **DU 15 JANVIER 2024**

### **AU 19 JANVIER 2024**

**S** Formation distancielle

 $\beta$  [Inscription](https://oliverdy.com/inscription.html)

**433 (0)1 30 23 96 69 120 E** [Venir au centre](https://oliverdy.com/?Itemid=132)

■ [Hébergement](https://oliverdy.com/?Itemid=1906) 
<br>
<del>■</del> Hébergement

## FORMATION CAPTURE VISUALISATION

#### - FORMATION DISTANCIELLE -

PUBLIC CONCERNÉ: Techniciens lumière : pupitreur, concepteur, régisseur, éclairagiste

#### PRÉREQUIS:

Expérience dans un métier technique en lumière du spectacle ou de l'événementiel. Maîtrise obligatoire des bases PC ou Mac

#### OBJECTIF:

Maîtriser l'interface et les outils du logiciel Capture, y compris les bibliothèques de produits d'éclairage et les modèles d'objets 3D, pour créer des conceptions d'éclairage 3D.

Créer des environnements scéniques 3D avec la lumière, la vidéo, la structure et les décors, en utilisant les outils avancés de Capture pour modéliser les objets 3D, appliquer les effets d'éclairage, tracer les faisceaux, créer des scènes et contrôler les caméras.

Importer et exporter des données 2D et 3D dans différents formats, tels que DWG, DXF, OBJ, 3DS et SKP, pour travailler avec d'autres logiciels de conception ou partager des fichiers avec des collègues et des clients.

Créer des états lumineux sur le logiciel ou via un contrôleur DMX/Art-Net/sACN pour contrôler les appareils d'éclairage en temps réel, et créer des plans techniques 2D/3D pour documenter et communiquer les conceptions d'éclairage avec d'autres professionnels de l'éclairage.

#### EN FIN DE FORMATION VOUS SEREZ CAPABLE DE :

Naviguer dans les fenêtres, utiliser les menus et les icônes pour maîtriser l'interface du logiciel Capture et accéder facilement aux fonctionnalités et outils essentiels pour la conception d'éclairage 3D.

Concevoir un espace 3D en utilisant des techniques avancées de modélisation 3D pour créer des environnements scéniques impressionnants avec des effets d'éclairage, des vidéos, des structures et des éléments de décor.

Implanter et patcher des projecteurs lumière et/ou vidéo, de la structure et des éléments de décor pour créer des effets lumineux complexes, des projections vidéo immersives, et des environnements scéniques détaillés.

Utiliser des données et des éléments créés avec d'autres logiciels en important et exportant des fichiers dans différents formats pour travailler avec d'autres professionnels de l'éclairage ou partager des fichiers avec des clients.

Connecter le logiciel à un contrôleur DMX/Art-Net/sACN pour contrôler les appareils d'éclairage en temps réel et créer des visualisations en direct, des états lumineux et des plans techniques 2D/3D.

Créer des présentations et des plans pour documenter et communiquer les conceptions d'éclairage avec d'autres professionnels de l'éclairage, en utilisant des outils avancés pour créer des plans techniques, des rendus 3D et des présentations interactives.

#### MOYENS TECHNIQUES:

En distanciel synchrone (FOAD). Le formateur et le participant se connectent via une plateforme de visioconférence (Zoom) et un partage d'écran est mis en place ou par téléphone.

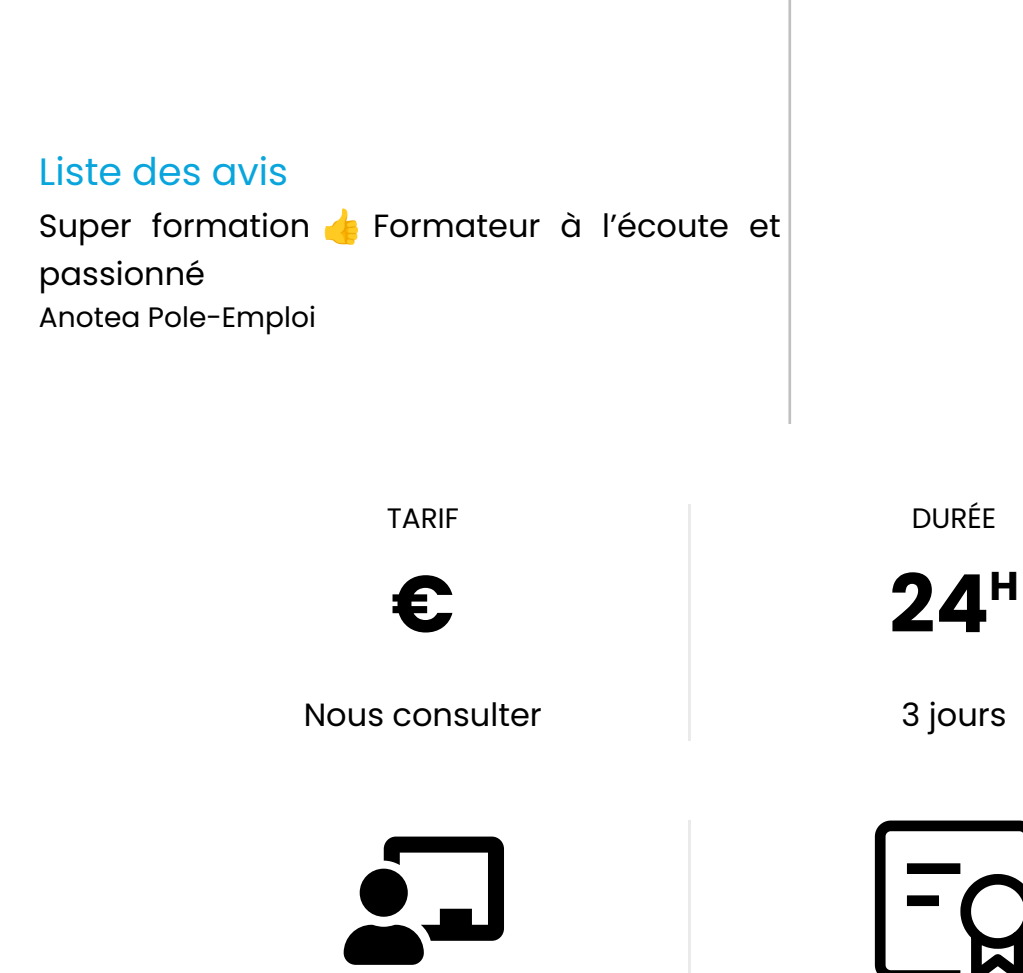

Formation distancielle **Attestation d'acquis** 

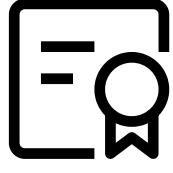

Intermittents financement 100% AFDAS | Autres sur demande

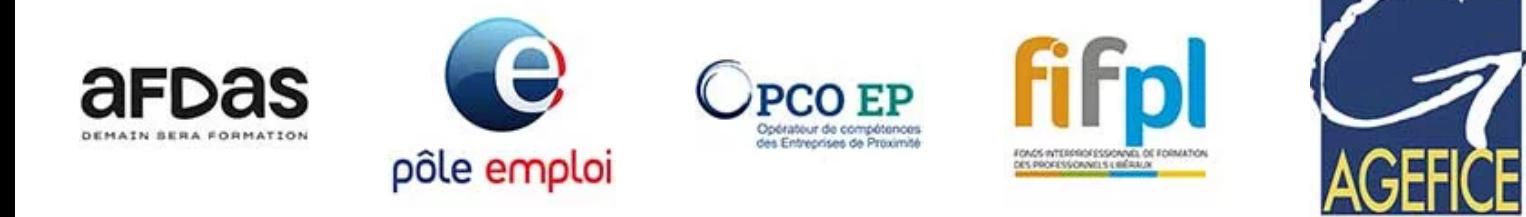

#### **Formations complémentaires :**

[Vectorworks Spotlight](https://oliverdy.com/formation-vectorworks.html)

[Formation SketchUp Pro événementiel](https://oliverdy.com/Formation%20SketchUp%20Pro%20%C3%A9v%C3%A9nementiel)

[Formation ETC Eos Family console lumière](https://oliverdy.com/Formation%20ETC%20Eos%20Family%20console%20lumi%C3%A8re)

[Réseaux lumière protocoles](https://oliverdy.com/R%C3%A9seaux%20lumi%C3%A8re%20protocoles)

#### **Bon à savoir :**

[Modalités d'accès et accessibilité](https://oliverdy.com/inscriptions-tarifs.html)

[Hébergement à proximité du centre de formation Oliverdy](https://oliverdy.com/hebergements.html)

[Accessibilité PMR](https://oliverdy.com/pmr.html)

### **FORMATION SUR SITE**

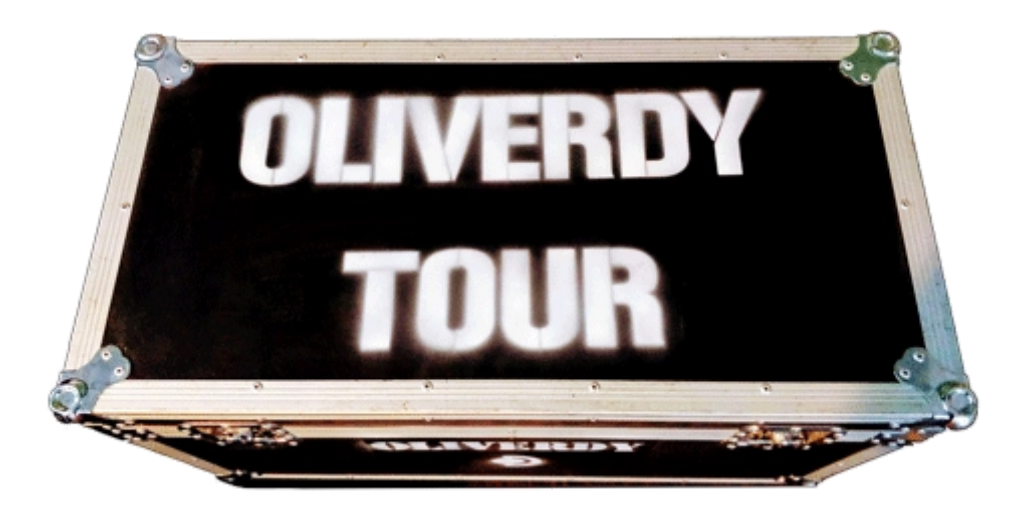

#### Oliverdy Tour !

Vous êtes un groupe d'intermittents ? Vous êtes un théâtre, un opéra, une salle de concert ? Vous êtes prestataire ? Oliverdy organise la formation que vous souhaitez au plus près de chez vous.

[T: 01 30 239 669](https://oliverdy.com/oliverdy-tour.html) ► Formulaire

### $\hat{X}$  [Avis pôle emploi](https://labonneformation.pole-emploi.fr/toutes-les-formations?organisme=11739)

- **G** [Avis Google](https://g.page/r/CUCXAsvtLWfEEAE)
- f [Avis Facebook](https://www.facebook.com/3dSpectacle/reviews/?post_id=2570040076344657&referrer=page_recommendations_home_card)

## **OLIVERDY**

 $\triangle$ 

8 Rue des Tilleuls 78960 Voisins-le-Bretonneux **T:** [+33 \(0\)1 30 239 669](tel: +331 30 23 96 69)

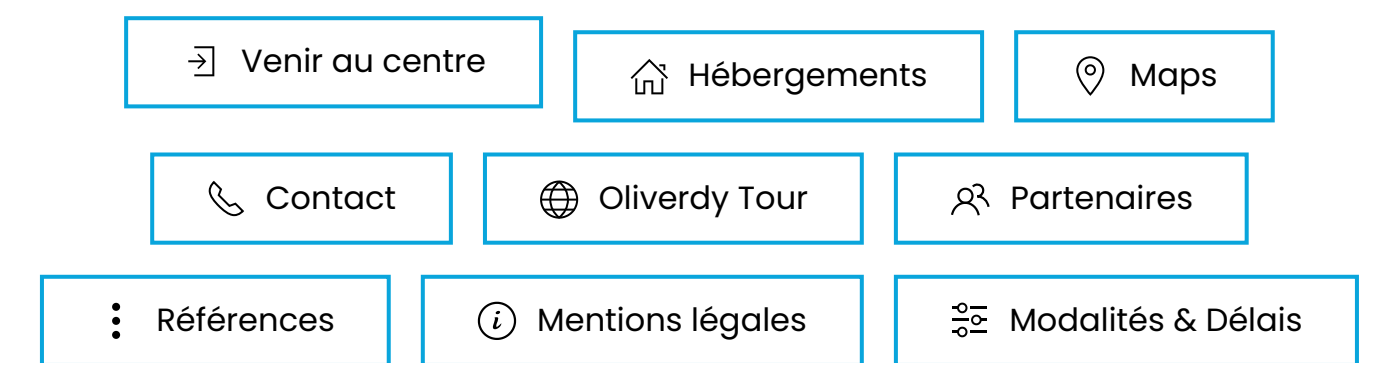